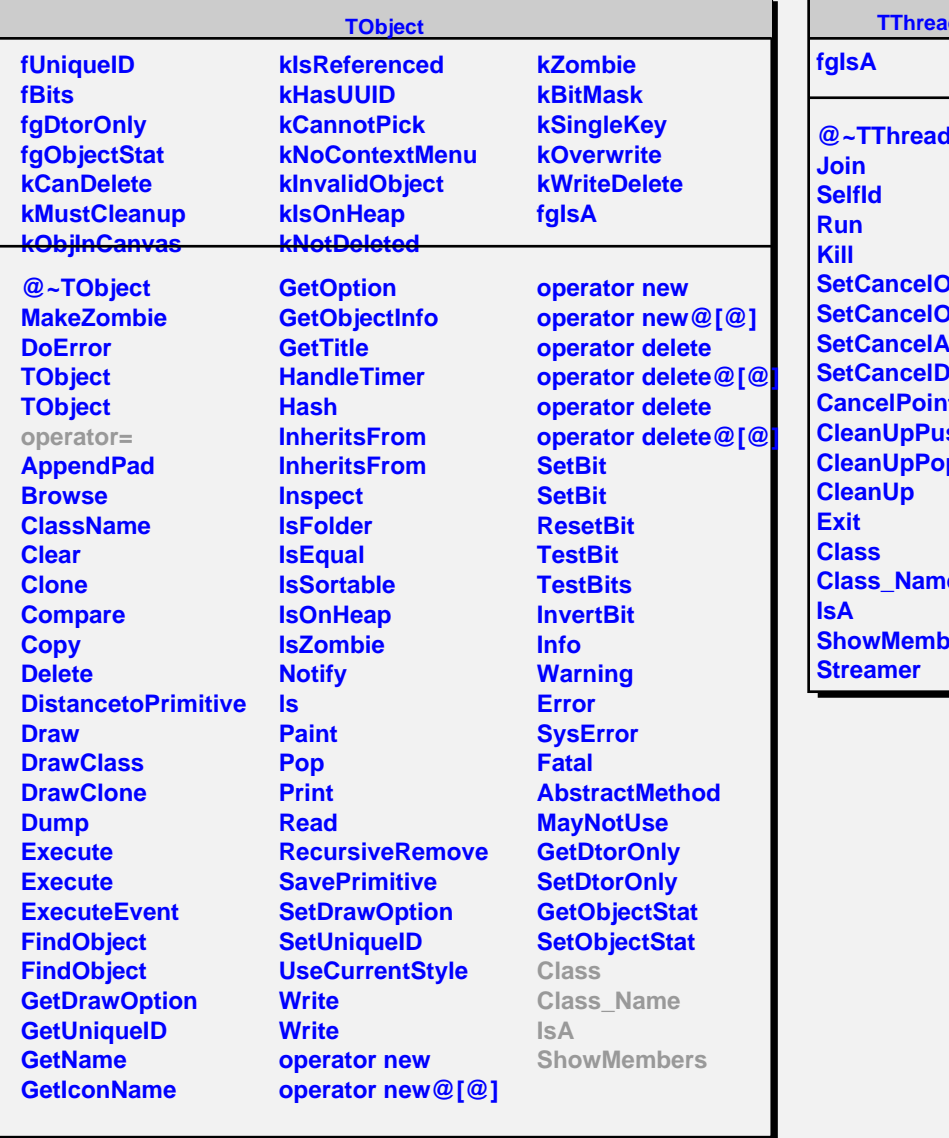

## **I**dImp

r

**@~TThreadImp SetCa SetCancelOn SetCancelAsynchronous SetCancelDeferred CancelPoint Sh CleanUpPop Class\_Name Sers**